Item No. 05 (Through VC)

## **BEFORE THE NATIONAL GREEN TRIBUNAL PRINCIPAL BENCH, NEW DELHI**

Original Application No. 47/2016 (THC) (CZ)

Bharat Kumar Jain & Anr. (a) Applicant (s)

Versus

Union of India & Ors. Respondent(s)

Date of hearing: 09.07.2019

**CORAM: HON'BLE MR. JUSTICE RAGHUVENDRA S. RATHORE, JUDICIAL MEMBER HON'BLE DR. SATYAWAN SINGH GARBYAL, EXPERT MEMBER**

For Applicant(s):

For Respondent(s): Mr. Sandeep Singh, Advocate for State of Rajasthan along with Dr. Ravindra Goswami Commissioner, Municipal Board, Mr. Om S. Shrivastava, Advocate for MoEF Mr. Balaji Kari, DFO Mt. Abu Mr.JitendraVyas(Rev.Off.) Municipal Board, Mt. Abu

## **ORDER**

The Learned Counsel for respondent no.6- Municipal Board, Mount Abu, District Sirohi has submitted that they have filed compliance affidavit, along with documents relating to the litigation on the issue involved herein namely status of Mount Abut being a Notified Eco Fragile Zone. After considering the compilation, we deem it proper to direct the Secretary, Department of Environment and Forest, State of Rajasthan to provide complete material i.e. notifications, Circulars, orders of the State as well as of the

Courts; Supreme Court/High Court etc. in respect of Mount Abu area.

List the matter on  $13<sup>th</sup>$  August, 2019.

Raghuvendra S. Rathore, JM

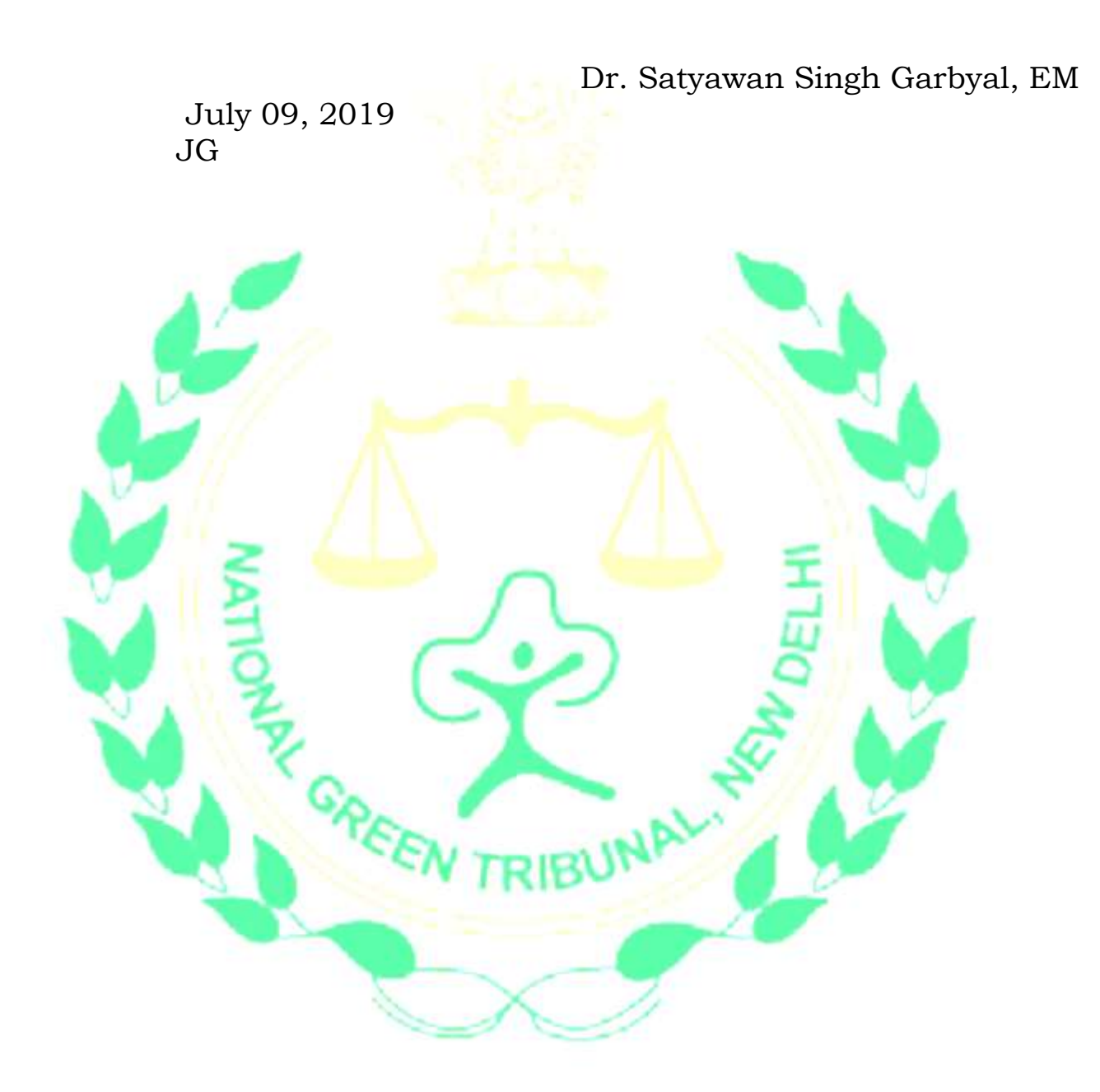